# Variables, Expressions, and Statements

Chapter 2

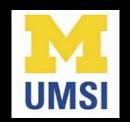

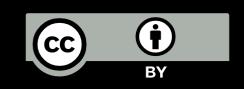

#### Constants

- Fixed values such as numbers, letters, and strings, are called "constants" because their value does not change
- Numeric constants are as you expect
- String constants use single quotes (') or double quotes (")

```
>>> print(123)
123
>>> print(98.6)
98.6
>>> print('Hello world')
Hello world
```

#### Reserved Words

You cannot use reserved words as variable names / identifiers

| False  | class  | return | is     | finally  |
|--------|--------|--------|--------|----------|
| None   | if     | for    | lambda | continue |
| True   | def    | from   | while  | nonlocal |
| and    | del    | global | not    | with     |
| as     | elif   | try    | or     | yield    |
| assert | else   | import | pass   |          |
| break  | except | in     | raise  |          |

#### Variables

- A variable is a named place in the memory where a programmer can store data and later retrieve the data using the variable "name"
- Programmers get to choose the names of the variables
- You can change the contents of a variable in a later statement

$$x = 12.2$$
 $y = 14$ 

X 12.2

Y 14

#### Variables

- A variable is a named place in the memory where a programmer can store data and later retrieve the data using the variable "name"
- Programmers get to choose the names of the variables
- You can change the contents of a variable in a later statement

$$x = 12.2$$
  
 $y = 14$   
 $x = 100$   
 $x = 14$   
 $x = 100$ 

#### Python Variable Name Rules

- Must start with a letter or underscore \_\_\_\_\_
- Must consist of letters, numbers, and underscores
- Case Sensitive

```
Good: spam eggs spam23 _speed
Bad: 23spam #sign var.12
Different: spam Spam SPAM
```

#### Mnemonic Variable Names

- Since we programmers are given a choice in how we choose our variable names, there is a bit of "best practice"
- We name variables to help us remember what we intend to store in them ("mnemonic" = "memory aid")
- This can confuse beginning students because well-named variables often "sound" so good that they must be keywords

http://en.wikipedia.org/wiki/Mnemonic

```
x1q3z9ocd = 35.0
x1q3z9afd = 12.50
x1q3p9afd = x1q3z9ocd * x1q3z9afd
print(x1q3p9afd)
```

What is this bit of code doing?

# What are these bits of code doing?

# What are these bits of code doing?

```
hours = 35.0
rate = 12.50
pay = hours * rate
print(pay)
```

#### Sentences or Lines

Variable

Operator

Constant

**Function** 

### Assignment Statements

- We assign a value to a variable using the assignment statement (=)
- An assignment statement consists of an expression on the right-hand side and a variable to store the result

$$x = 3.9 * x * (1 - x)$$

A variable is a memory location used to store a value (0.6)

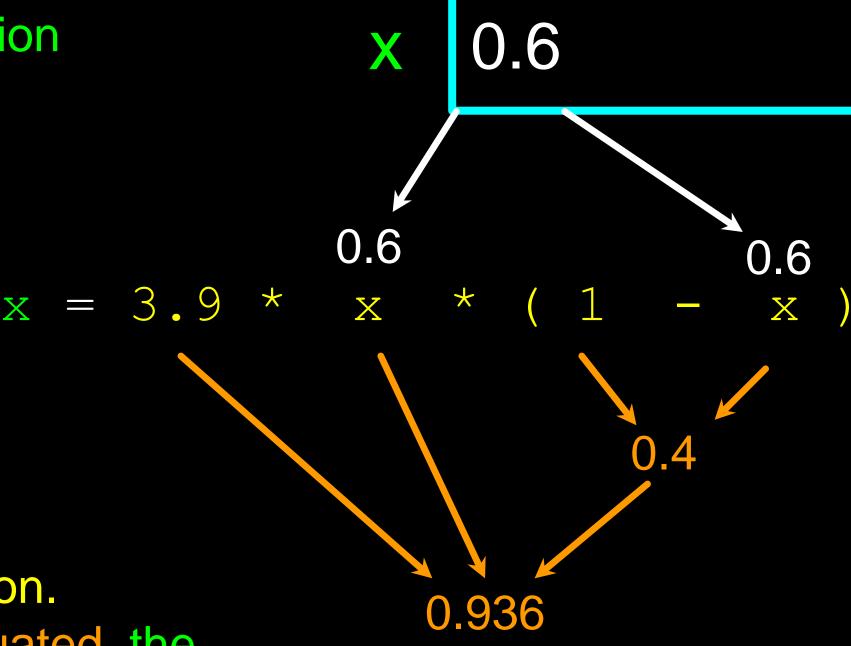

The right side is an expression.

Once the expression is evaluated, the result is placed in (assigned to) x.

A variable is a memory location used to store a value. The value stored in a variable can be updated by replacing the old value (0.6) with a new value (0.936).

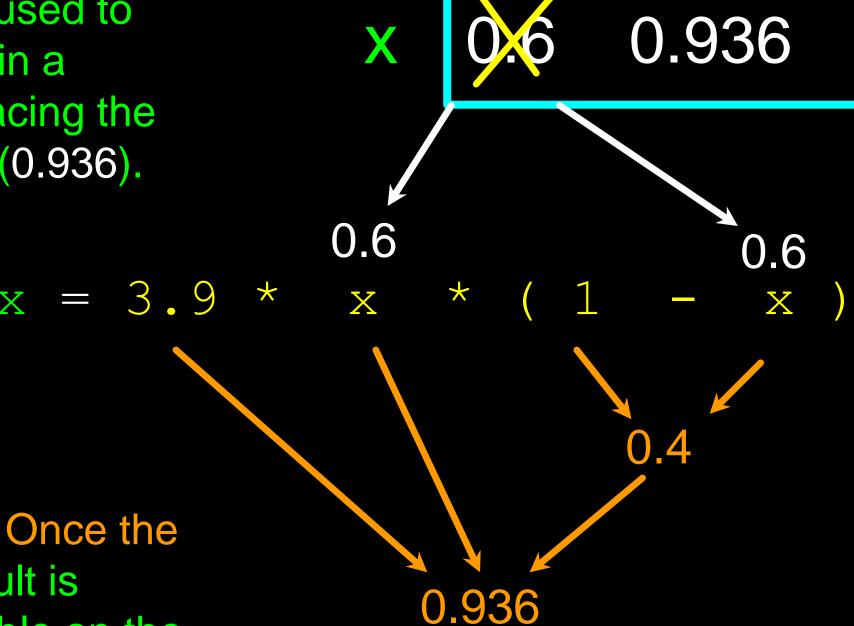

The right side is an expression. Once the expression is evaluated, the result is placed in (assigned to) the variable on the left side (i.e., x).

# Expressions...

# Numeric Expressions

- Because of the lack of mathematical symbols on computer keyboards - we use "computer-speak" to express the classic math operations
- Asterisk is multiplication
- Exponentiation (raise to a power) looks different than in math

| Operator | Operation      |
|----------|----------------|
| +        | Addition       |
| -        | Subtraction    |
| *        | Multiplication |
| /        | Division       |
| **       | Power          |
| %        | Remainder      |

# Numeric Expressions

```
>>> xx = 2
\Rightarrow \Rightarrow xx = xx + 2 \Rightarrow \Rightarrow kk = jj % 5
>>> print(xx)
4
>>> yy = 440 * 12 >>> print (4 ** 3)
>>> print(yy)
5280
>>> zz = yy / 1000
>>> print(zz)
5.28
```

```
>>> jj = 23
>>> print(kk)
   64
```

```
4 R 3
23
20
```

| Operator | Operation      |  |
|----------|----------------|--|
| +        | Addition       |  |
| 1        | Subtraction    |  |
| *        | Multiplication |  |
| /        | Division       |  |
| **       | Power          |  |
| %        | Remainder      |  |

#### Order of Evaluation

- When we string operators together Python must know which one to do first
- This is called "operator precedence"
- Which operator "takes precedence" over the others?

$$x = 1 + 2 * 3 - 4 / 5 * 6$$

#### Operator Precedence Rules

Highest precedence rule to lowest precedence rule:

- Parentheses are always respected
- Exponentiation (raise to a power)
- Multiplication, Division, and Remainder
- Addition and Subtraction
- Left to right

Parenthesis
Power
Multiplication
Addition
Left to Right

```
>>> x = 1 + 2 ** 3 / 4 * 5
>>> print(x)
11.0
>>>
```

Parenthesis
Power
Multiplication
Addition
Left to Right

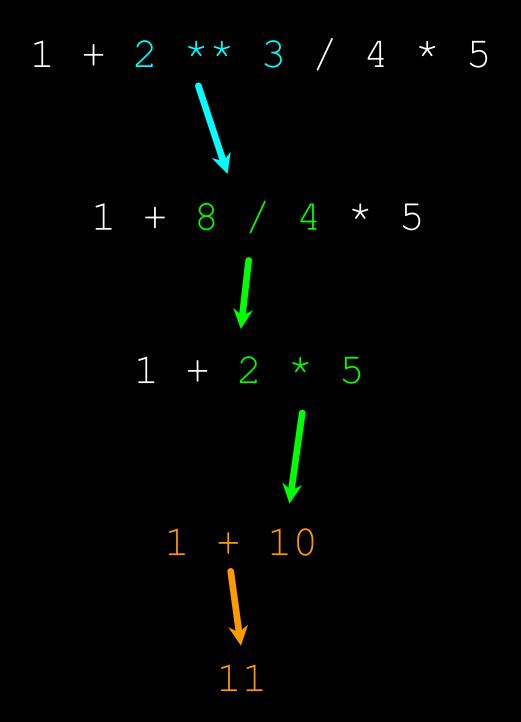

#### Operator Precedence

- Remember the rules top to bottom
- When writing code use parentheses

Power
Multiplication
Addition
Left to Right

Parenthesis

- When writing code keep mathematical expressions simple enough that they are easy to understand
- Break long series of mathematical operations up to make them more clear

### What Does "Type" Mean?

- In Python variables, literals, and constants have a "type"
- Python knows the difference between an integer number and a string
- For example "+" means "addition" if something is a number and "concatenate" if something is a string

```
>>> ddd = 1 + 4
>>> print(ddd)
5
>>> eee = 'hello ' + 'there'
>>> print(eee)
hello there
```

concatenate = put together

#### Type Matters

- Python knows what "type" everything is
- Some operations are prohibited
- You cannot "add 1" to a string
- We can ask Python what type something is by using the type() function

```
>>> eee = 'hello ' + 'there'
>>> eee = eee + 1
Traceback (most recent call last):
File "<stdin>", line 1, in
<module>TypeError: Can't convert
'int' object to str implicitly
>>> type (eee)
<class'str'>
>>> type('hello')
<class'str'>
>>> type (1)
<class'int'>
>>>
```

#### Several Types of Numbers

- Numbers have two main types
  - Integers are whole numbers:-14, -2, 0, 1, 100, 401233
  - Floating Point Numbers have decimal parts: -2.5, 0.0, 98.6, 14.0
- There are other number types they are variations on float and integer

```
>>> xx = 1
>>> type (xx)
<class 'int'>
>>> temp = 98.6
>>> type (temp)
<class'float'>
>>> type (1)
<class 'int'>
>>> type (1.0)
<class'float'>
>>>
```

# Type Conversions

- When you put an integer and floating point in an expression, the integer is implicitly converted to a float
- You can control this with the built-in functions int() and float()

```
>>> print(float(99) + 100)
199.0
>>> i = 42
>>> type(i)
<class'int'>
>>> f = float(i)
>>> print(f)
42.0
>>> type(f)
<class'float'>
>>>
```

#### Integer Division

Integer division produces a floating point result

```
>>> print(10 / 2)
5.0
>>> print(9 / 2)
4.5
>>> print(99 / 100)
0.99
>>> print(10.0 / 2.0)
5.0
>>> print(99.0 / 100.0)
0.99
```

This was different in Python 2.x

# String Conversions

- You can also use int() and float() to convert between strings and integers
- You will get an error if the string does not contain numeric characters

```
>>> sval = '123'
>>> type(sval)
<class 'str'>
>>> print(sval + 1)
Traceback (most recent call last):
File "<stdin>", line 1, in <module>
TypeError: Can't convert 'int' object
to str implicitly
>>> ival = int(sval)
>>> type(ival)
<class 'int'>
>>> print(ival + 1)
124
>>> nsv = 'hello bob'
>>> niv = int(nsv)
Traceback (most recent call last):
File "<stdin>", line 1, in <module>
ValueError: invalid literal for int()
with base 10: 'x'
```

### User Input

- We can instruct Python to pause and read data from the user using the input() function
- The input() function returns a string

```
nam = input('Who are you? ')
print('Welcome', nam)
```

Who are you? Chuck Welcome Chuck

# Converting User Input

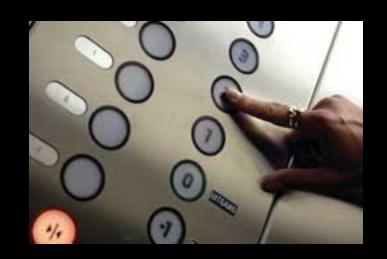

- If we want to read a number from the user, we must convert it from a string to a number using a type conversion function
- Later we will deal with bad input data

```
inp = input('Europe floor?')
usf = int(inp) + 1
print('US floor', usf)
```

Europe floor? 0 US floor 1

#### Comments in Python

- Anything after a # is ignored by Python
- Why comment?
  - Describe what is going to happen in a sequence of code
  - Document who wrote the code or other ancillary information
  - Turn off a line of code perhaps temporarily

```
# Get the name of the file and open it
name = input('Enter file:')
handle = open(name, 'r')
# Count word frequency
counts = dict()
for line in handle:
    words = line.split()
    for word in words:
        counts[word] = counts.get(word, 0) + 1
# Find the most common word
bigcount = None
bigword = None
for word, count in counts.items():
    if bigcount is None or count > bigcount:
        bigword = word
        bigcount = count
# All done
print(bigword, bigcount)
```

### Summary

- Type
- Reserved words
- Variables (mnemonic)
- Operators
- Operator precedence

- Integer Division
- Conversion between types
- User input
- Comments (#)

#### Exercise

Write a program to prompt the user for hours and rate per hour to compute gross pay.

```
Enter Hours: 35
```

Enter Rate: 2.75

Pay: 96.25

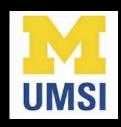

#### Acknowledgements / Contributions

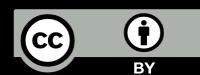

These slides are Copyright 2010- Charles R. Severance (www.dr-chuck.com) of the University of Michigan School of Information and made available under a Creative Commons Attribution 4.0 License. Please maintain this last slide in all copies of the document to comply with the attribution requirements of the license. If you make a change, feel free to add your name and organization to the list of contributors on this page as you republish the materials.

Initial Development: Charles Severance, University of Michigan School of Information

... Insert new Contributors and Translators here

...